## **Zadanie: MAL Malowanie autostrady**

**Laboratorium z ASD, lab 5. Dostępna pamięć: 128 MB.** *19.11.2017, 23:59:59*

Profesor Makary, chcąc pomóc rządowi Bajtocji, maluje nieodpłatnie autostradę. Autostrada ma długość *n* kilometrów i jest podzielona na kilometrowe odcinki ponumerowane 1*, . . . , n*. Profesor ma do dyspozycji białą farbę.

Początkowo cała autostrada jest czarna. Profesor Makary nocą, jeśli męczy go bezsenność, wychodzi na autostradę z kubełkiem farby i maluje pewien odcinek autostrady. Niestety niekiedy w autostradzie pojawiają się dziury i wtedy w dzień przyjeżdża walec i kładzie asfalt. Poasfaltowany fragment drogi staje się oczywiście czarny. Profesor chciałby mieć na bieżąco dostęp do informacji o tym, ile kilometrów autostrady jest pomalowanych białym kolorem. Pomóż profesorowi w tym odpowiedzialnym zadaniu.

## **Wejście**

W pierwszym wierszu wejścia znajduje się liczba całkowita *n* (1 ≤ *n* ≤ 1 000 000), oznaczająca długość autostrady. W drugim wierszu znajduje się liczba całkowita *m* (1 ≤ *m* ≤ 1 000 000), oznaczająca sumę liczb nocy malowań i dni walcowań. W każdym z następych  $m$  wierszy znajdują się dwie liczby całkowite  $1 \le a \le b \le n$ i litera *c*. Liczby *a, b* są końcami malowanego odcinka, *c* opisuje zdarzenie. B oznacza, że profesor malował autostradę, a C oznacza, że jeździł po niej walec.

## **Wyjście**

Po wczytaniu każdego z wierszy, Twój program powinien wypisać na wyjście liczbę kilometrów pomalowanych kolorem białym.

## **Przykład**

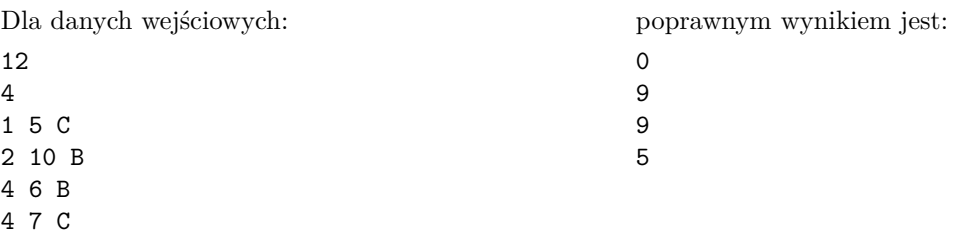